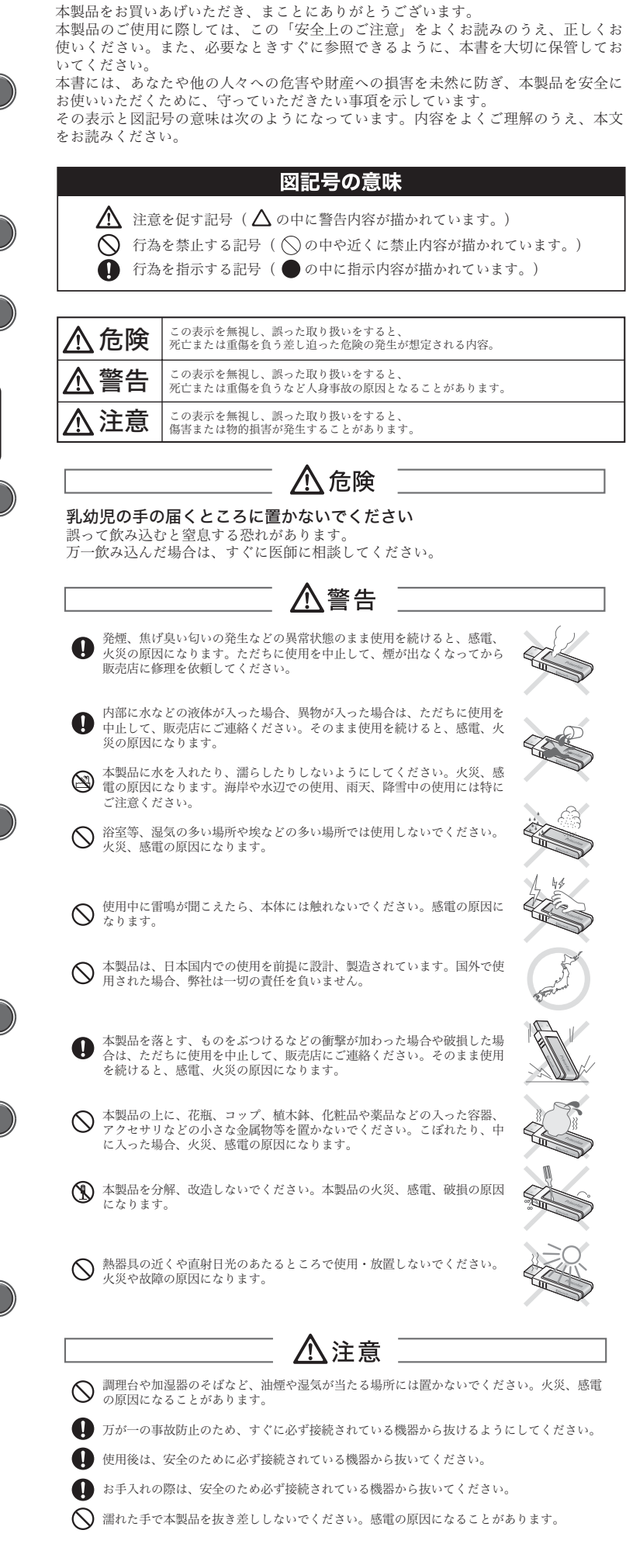

安全上のご注意

# ■■ 使用上のご注意 ■■

本製品は一般的なオフィスや家庭での使用を目的とした製品です。本書 および同梱の書類に記載されている以外の衣装にて損害が発生した場合は、 弊社は一切の責任を負いません。

- 医療機器や人命に直接的または間接的に関わるシステム、高い安全性や信頼性が求 められる環境下で使用しないでください。
- ・高い安全性や信頼性が要求される機器や電算機システムなどと直接的または間接的 に関わるシステムでは使用しないでください。

# 本製品で使用する電波について

本製品は2.4GHz帯域の電波を使用しています。本製品を使用する上で、 無線局の免許は必要ありませんが、以下の注意をご確認ください。

以下の近くでは使用しないでください。

- ●電子レンジ/ペースメーカー等の産業・科学・医療用機器など
- ●工場の製造ライン等で使用されている移動体識別用の構内無線局(免許 を要する無線局)
- ●特定小電力無線局(免許を要しない無線局)
- ●IEEE802.11g/b無線LAN機器

上記の機器などはBluetoothと同じ電波の周波数帯を使用しています。上 記の近くで本製品を使用すると、電波の干渉を発生する恐れがあります。

### 2.4GHz帯使用の無線機器について

この機器の使用周波数帯では、電子レンジ等の産業・科学・医療用機器等 のほか工場の製造ライン等で使用されている移動体識別用の構内無線局(免 許を要する無線局)及び特定小電力無線局(免許を要しない無線局)が運 田されています。

- ●この機器を使用する前に、近くで移動体識別用の構内無線局および特定 小電力無線局が運営されていないことを確認してください。
- ●万一、この機器から移動体識別用の構内無線局に対して電波干渉の事例 が発生した場合には、速やかに電波の発射を停止した上、混信回避のた ɔɁѿᏚኄᴥțɃǾʛ˂ʐɭʁʱʽɁᜫᏚȽȼᴦȾȷȗȹɂǾࣷᇋɵ スタマーサポートへお問い合わせください。
- ●その他、この機器から移動体識別用の特定小電力無線局に対して電波干 渉の事例が発生した場合など、何かお困りのことが起きた場合は、弊社 カスタマーサポートへお問い合わせください。

## 良好な通信のために

- ●他の機器とは、見通し距離の良い場所で通信してください。建物の構造 や障害物によっては、通信距離が短くなります。特に鉄筋コンクリート などを挟むと通信できないことがあります。
- ●電気製品(AV機器、OA機器など)から2m以上離して通信してください。 (特に電子レンジは通信に影響を受けやすいので3m以上離してください。) 正常に通信できなかったり、テレビ、ラジオなどの場合は、受信障害に なる場合があります。
- ●無線機や放送局の近くで正常に通信ができない場合は、通信場所を変更 してください。
- $\bigcirc$ 使用しないときは、本製品の電源を切っておくことをおすすめします。 他のBluetooth機器からの接続要求に応答するために常に電力を消費しま す。

### 無線LAN機器との電波障害について

●IEEE802.11g/bの無線LAN機器と本製品などのBluetooth機器は同一周波 数帯 (2.4GHz) を使用するため、お互いを近くで使用すると、電波障害 が発生し、通信速度の低下や接続不能になる場合があります。この場合は、 使用しない機器の電源を切ってください。

### テレビ/ラジオを本製品の近くでは、できるだけ使用しないでください

●テレビ/ラジオなどはBluetoothとは異なる電波の周波数帯を使用してい ます。そのため、本製品の近くでこれらの機器を使用しても、本製品の 通信やこれらの機器の通信に影響はありません。ただし、これらの機器を Bluetooth製品に近づけた場合は、本製品を含むBluetooth製品が発する 電磁波の影響によって、音声や映像にノイズが発生する場合があります。

### 間に鉄筋や金属およびコンクリートがあると通信できません

- ●本製品で使用している電波は、通常の家屋で使用される木材やガラスな どは通過しますので、部屋の壁に木材やガラスがあっても通信できます。 ただし、鉄筋や金属およびコンクリートなどが使用されている場合、電 波は通過しません。部屋の壁にそれらが使用されている場合、通信する …<br>ことはできません。同様にフロア間でも、間に鉄筋や金属およびコンク リートなどが使用されていると通信できません。
- $\bullet$ サービスエリア内でも電波の届かないところでは通話できません。また、 電波状況の悪いところでは通話できないところもあります。なお、通話 中に電波状況の悪い所へ移動すると、通話が途中で途切れることがあり ますので、あらかじめご了承ください。
- ●携帯電話および本製品は電波を使用しているため、第三者に通話を傍受 <u>。。。。</u><br>される可能もありますので、ご留意ください。

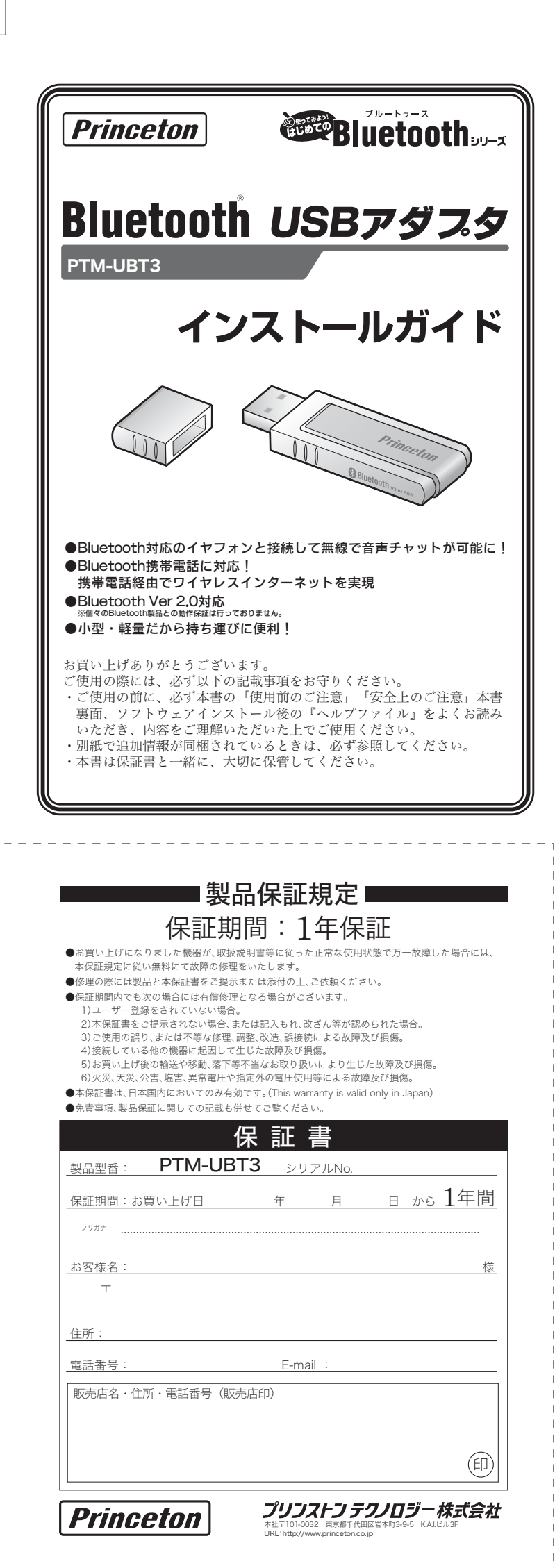

# 付属品 本製品のバッケージの内容は、 本製品は非常に精密にできておりますので、お取り扱いに際しては十分注意してください。 ষ͈̤̳͂ͤ́ȃ̤ฃ̞ષ̬͈ టͶ ± パッケージに次のものが同梱さ ドライバ・ユーティリティCDーROM --- I れていない場合は、販売店まで ご連絡ください。 各部の名称 USBコネクタ· W キャップ 対応機種 USBインターフェイスを標準搭載したWindowsおよび Macintosh 対応OS Windows Vista / XP / 2000 Mac  $OS X 104x 104$ Mac OS標準のソフトウェアを利用して動 Mac OSでご使用のお客様へ 作します。対応するスロファイルは、ご利用 のOSのバージョンなどにより異なります。 仕様 滴合規格 Bluetooth Ver 2.0+EDF 伝送方式 | FH-SS (周波数ホッピング方式) 周波数範囲 2.4GHz~2.4835GHz ᣮαᠾᫌ ጙ±°°í ᴥၥہȾɛȶȹႱȽɝɑȬᴦ 最大2.1Mbps (環境によって異なります) 送信出力 | Class1対応 電圧<br>消費電力 400mW 消費電力 ߦख़ʡʷʟɫɮʵ ÄÕÎǾÆÁØǾÌÁÐǾÓÐÐǾÈÉÄǾÈÃÒÐǾÆÔÐǾÏÐÐǾÁ²ÄÐǾ AVRCP, GAVDP, HSP, HFP, PAN, BIP  $^{*1}$ ۶ढߤศ ×¶°ąÄ±¸®µąÈ·ᴥííᴦ 简量 → 7a (キャップ含む) ■ ※1: Mac OSでの対応プロファイルは、OSに依存します。表記の対応プロファイルは、Windowsでの対応となります ユーザー登録について 弊社ホームページにて、ユーザー登録ができます。 ……<br>弊社ホームページ 「ユーザー登録」 http://www.princeton.co.jp/support/registration/top.html ※ユーザー登録されたお客様には、弊社から新製品等の情報をお届けします。<br>※ユーザー登録後に、本製品を譲渡した場合には、ユーザー登録の変更はできませんので、ご<br> 了承ください。 製品保証に関して 必ず、別紙「保証書」に記載されている「製品保証に関して】をよくお読みい ただき、十分内容をご理解いただいた上でご使用ください。 製品に関するお問い合わせについて テクニカルサポート 電話: 03-6670-6848 受付: 月曜日~金曜日の 9:00~12:00、13:00~17:00 (祝祭日および弊社指定休業日を除く Webからのお問い合わせ http://www.princeton.co.jp/contacts/top.html 最新情報の入手方法 プリンストンテクノロジーでは、インターネットのホームページにて最新情報 や販売店を紹介しております。 http://www.princeton.co.jp/ URL プリンストン テクノロジー 株式会社 本機器の仕様および外観は、予告なく変更することがあります。<br>本書の内容は予告なく変更されることがあります。<br>本書の著作権はプリンストンテクノロジーにあります。 本書の一部または全部と言いる。<br>本書に記載されてい<br>本書では™ ⑥は明<br>◆ 御聞 の内容または 本書の一部または全部を無断で使用、複製、転載することをお断りします。<br>本書に記載されている会社名、製品名は各社の商標、および登録商標です。 本機器の内容またはその仕様により発生した損害については、いかなる責任も負いかねます。あらかじめご了承ください。<br>⊗Bluetooth゙は、その商標権者が所有しており、プリンストンテクノロジー株式会社はライセンスに基づき使用しています。

Copyright @2007 Princeton Technology ltd.

2007年4月 第1版

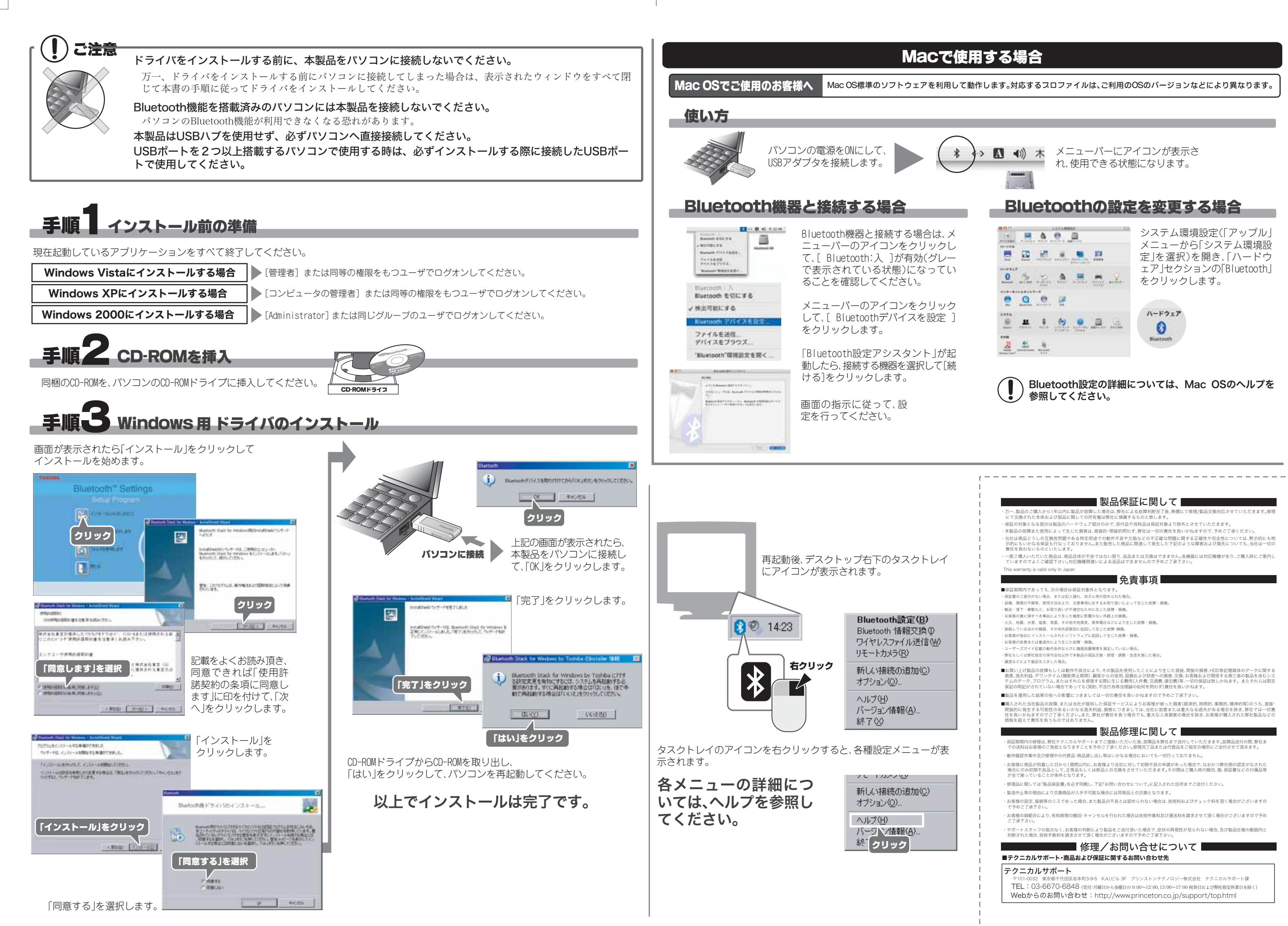